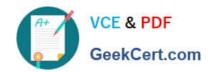

# C\_TFIN52\_65<sup>Q&As</sup>

SAP Certified Application Associate - Financial Accounting with SAP ERP 6.0 EHP5

### Pass SAP C\_TFIN52\_65 Exam with 100% Guarantee

Free Download Real Questions & Answers **PDF** and **VCE** file from:

https://www.geekcert.com/c\_tfin52\_65.html

100% Passing Guarantee 100% Money Back Assurance

Following Questions and Answers are all new published by SAP Official Exam Center

- Instant Download After Purchase
- 100% Money Back Guarantee
- 365 Days Free Update
- 800,000+ Satisfied Customers

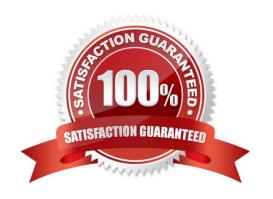

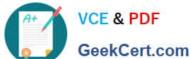

#### **QUESTION 1**

Your customer wants to clear minor payment differences for incoming payments automatically.

Which objects do you have to use to fulfill this requirement?

- A. Tolerance groups for G/L account and tolerance groups for employees
- B. Tolerance groups for employees and tolerance groups for customers/vendors
- C. Tolerance groups for G/L account and tolerance groups for customers/vendors
- D. Tolerance groups for employees and tolerance groups for document types

Correct Answer: B

#### **QUESTION 2**

What are the advantages of the Payment Medium Workbench (PMW)? (Choose three)

- A. It can be used to change payment formats without modifying the programs.
- B. It automatically creates direct debits.
- C. It can be used to create new payment formats.
- D. It provides a uniform set of functions for all kinds of payment methods.
- E. It activates the automatic import of settings related to changes in payment transaction laws.

Correct Answer: ACD

#### **QUESTION 3**

At which level is the vendor account number assigned?

- A. At the client level
- B. At a combination of client and purchasing organization segment level
- C. At the company code segment level
- D. At a combination of client and company code segment level

Correct Answer: A

#### **QUESTION 4**

A vendor sends an invoice to a company which contains expenses for two company codes. You post the vendor item to

## https://www.geekcert.com/c\_tfin52\_65.html 2024 Latest geekcert C\_TFIN52\_65 PDF and VCE dumps Download

the receiving company code, then the expense, and finally a cross-charge to the other company code.

How are the taxes posted?

- A. Taxes are posted to the company code where the larger part of the expense is posted.
- B. Taxes are posted to the company code where the vendor item is posted.
- C. Taxes are not posted automatically, and will therefore have to be posted manually.
- D. Taxes are posted to both company codes in proportion to the expenses.

Correct Answer: B

#### **QUESTION 5**

Which SAP NetWeaver component ensures company-wide unification of data and information in heterogeneous IT environments?

- A. Web Application Server (AS)
- B. Enterprise Portal
- C. Master Data Management
- D. Integration Broker

Correct Answer: C

C TFIN52 65 PDF Dumps C TFIN52 65 Study Guide C TFIN52 65 Braindumps